### Matthias Kretz

former KView maintainer

work on aRts and KDE Multimedia

<span id="page-0-0"></span>Student of Physics and Computer Science at the University of Heidelberg

KDE Multimedia Meeting 2006

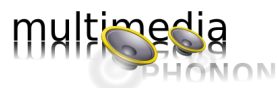

**K ロ K K 레 K K E K K E X H X K K K K K K H** 

### [Phonon](#page-62-0)

Matthias Kretz

[What is Phonon?](#page-2-0)

### [What is Phonon?](#page-2-0)

### [Design of Phonon](#page-19-0)

[Core Classes](#page-19-0) [Code Examples](#page-32-0) [User Visible Features](#page-46-0) [How to Write a Backend](#page-53-0)

#### [Phonon](#page-0-0)

Matthias Kretz

[What is Phonon?](#page-2-0)

[Design of Phonon](#page-19-0) [Core Classes](#page-19-0) [Code Examples](#page-32-0) [User Visible Features](#page-46-0) [How to Write a Backend](#page-53-0)

K ロ ▶ K @ ▶ K 할 > K 할 > 1 할 > 1 이익어

## $\blacktriangleright$  task-oriented design

- $\geq 80/20$
- $\blacktriangleright$  easy multimedia development
- $\triangleright$  no "competition" for GStreamer/NMM like media frameworks
- <span id="page-2-0"></span> $\triangleright$  in KDE SVN: trunk/KDE/kdelibs/phonon (or branches/work/kdelibs4\_snapshot/phonon)

#### [Phonon](#page-0-0)

### Matthias Kretz

### [What is Phonon?](#page-2-0)

## $\blacktriangleright$  task-oriented design

- $\blacktriangleright$  80/20
- $\blacktriangleright$  easy multimedia development
- $\triangleright$  no "competition" for GStreamer/NMM like media frameworks
- $\triangleright$  in KDE SVN: trunk/KDE/kdelibs/phonon (or branches/work/kdelibs4\_snapshot/phonon)

### [Phonon](#page-0-0)

### Matthias Kretz

### [What is Phonon?](#page-2-0)

- $\blacktriangleright$  task-oriented design
- $\blacktriangleright$  80/20
- easy multimedia development
- ▶ no "competition" for GStreamer/NMM like media frameworks

**A DIA K F A A B A DIA A DIA K DIA A B A DIA A B** 

 $\triangleright$  in KDE SVN: trunk/KDE/kdelibs/phonon (or branches/work/kdelibs4\_snapshot/phonon)

### [Phonon](#page-0-0)

### Matthias Kretz

### [What is Phonon?](#page-2-0)

- $\blacktriangleright$  task-oriented design
- $\blacktriangleright$  80/20
- easy multimedia development
- ▶ no "competition" for GStreamer/NMM like media frameworks

**A DIA K F A A B A DIA A DIA K DIA A B A DIA A B** 

 $\triangleright$  in KDE SVN: trunk/KDE/kdelibs/phonon (or branches/work/kdelibs4\_snapshot/phonon)

#### [Phonon](#page-0-0)

### Matthias Kretz

### [What is Phonon?](#page-2-0)

- $\blacktriangleright$  task-oriented design
- $\blacktriangleright$  80/20
- $\blacktriangleright$  easy multimedia development
- ▶ no "competition" for GStreamer/NMM like media frameworks

K ロ ▶ K @ ▶ K 할 ▶ K 할 ▶ - 할 | X 9 Q @

 $\triangleright$  in KDE SVN: trunk/KDE/kdelibs/phonon (or branches/work/kdelibs4\_snapshot/phonon)

#### [Phonon](#page-0-0)

### Matthias Kretz

### [What is Phonon?](#page-2-0)

## $\triangleright$  A user should be able to playback any media without configuration steps

- $\triangleright$  "power users" want great flexibility
- additional multimedia hardware should be available to all applications without any further steps
- $\triangleright$  users need to decide what device to use for what purpose/program
- $\triangleright$  KDE should not get in the way of "media producers"

### [Phonon](#page-0-0)

Matthias Kretz

### [What is Phonon?](#page-2-0)

- $\triangleright$  A user should be able to playback any media without configuration steps
- $\blacktriangleright$  "power users" want great flexibility
- additional multimedia hardware should be available to all applications without any further steps
- $\triangleright$  users need to decide what device to use for what purpose/program
- $\triangleright$  KDE should not get in the way of "media producers"

Matthias Kretz

### [What is Phonon?](#page-2-0)

- $\triangleright$  A user should be able to playback any media without configuration steps
- $\blacktriangleright$  "power users" want great flexibility
- $\triangleright$  additional multimedia hardware should be available to all applications without any further steps
- $\triangleright$  users need to decide what device to use for what purpose/program
- $\triangleright$  KDE should not get in the way of "media producers"

Matthias Kretz

### [What is Phonon?](#page-2-0)

- $\triangleright$  A user should be able to playback any media without configuration steps
- $\blacktriangleright$  "power users" want great flexibility
- $\triangleright$  additional multimedia hardware should be available to all applications without any further steps
- $\triangleright$  users need to decide what device to use for what purpose/program
- $\triangleright$  KDE should not get in the way of "media producers"

Matthias Kretz

### [What is Phonon?](#page-2-0)

- $\triangleright$  A user should be able to playback any media without configuration steps
- $\blacktriangleright$  "power users" want great flexibility
- $\triangleright$  additional multimedia hardware should be available to all applications without any further steps
- $\triangleright$  users need to decide what device to use for what purpose/program
- $\triangleright$  KDE should not get in the way of "media producers"

Matthias Kretz

### [What is Phonon?](#page-2-0)

### $\triangleright$  Qt/KDE style API

- $\triangleright$  developers need APIs that are straightforward, easy to use and understand
- $\triangleright$  applications need a multimedia API that works on UNIX systems (including OS X) and Windows
- $\triangleright$  ABI changes should not hinder KDE from using the newest version of some media framework

### [Phonon](#page-0-0)

Matthias Kretz

### [What is Phonon?](#page-2-0)

- $\triangleright$  Qt/KDE style API
- $\blacktriangleright$  developers need APIs that are straightforward, easy to use and understand
- $\triangleright$  applications need a multimedia API that works on UNIX systems (including OS X) and Windows
- $\triangleright$  ABI changes should not hinder KDE from using the newest version of some media framework

Matthias Kretz

[What is Phonon?](#page-2-0)

- $\triangleright$  Qt/KDE style API
- $\blacktriangleright$  developers need APIs that are straightforward, easy to use and understand
- $\triangleright$  applications need a multimedia API that works on UNIX systems (including OS X) and Windows
- $\triangleright$  ABI changes should not hinder KDE from using the newest version of some media framework

**A DIA K F A A B A DIA A DIA K DIA A B A DIA A B** 

#### [Phonon](#page-0-0)

Matthias Kretz

[What is Phonon?](#page-2-0)

- $\triangleright$  Qt/KDE style API
- $\blacktriangleright$  developers need APIs that are straightforward, easy to use and understand
- $\triangleright$  applications need a multimedia API that works on UNIX systems (including OS X) and Windows
- $\triangleright$  ABI changes should not hinder KDE from using the newest version of some media framework

Matthias Kretz

[What is Phonon?](#page-2-0)

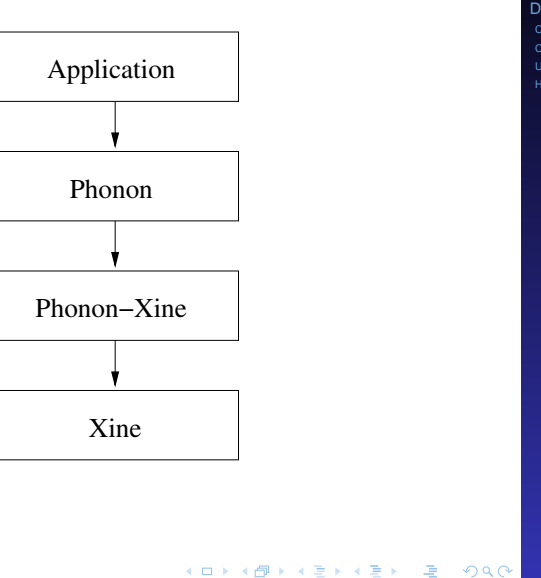

### Matthias Kretz

### [What is Phonon?](#page-2-0)

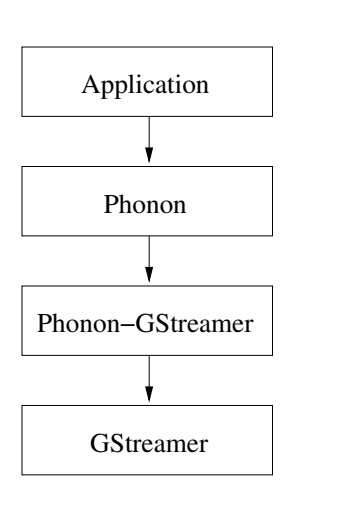

K ロ ▶ K @ ▶ K 할 ▶ K 할 ▶ ( 할 ) 9 Q Q ·

#### [Phonon](#page-0-0)

### Matthias Kretz

### [What is Phonon?](#page-2-0)

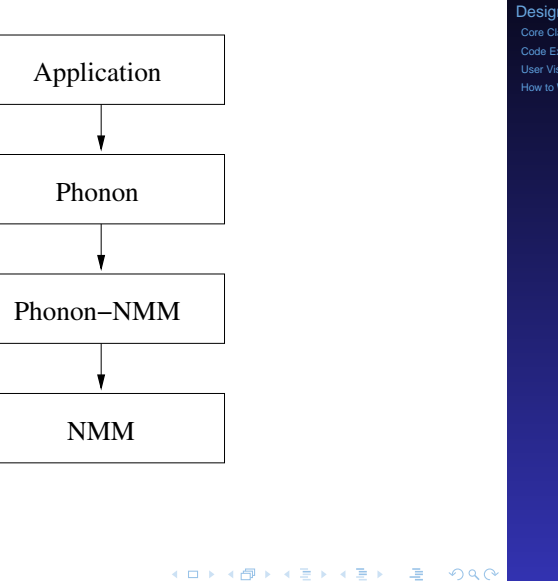

### Matthias Kretz

[What is Phonon?](#page-2-0)

### [What is Phonon?](#page-2-0)

### [Design of Phonon](#page-19-0) [Core Classes](#page-19-0)

<span id="page-19-0"></span>[Code Examples](#page-32-0) [User Visible Features](#page-46-0) [How to Write a Backend](#page-53-0)

#### [Phonon](#page-0-0)

Matthias Kretz

[What is Phonon?](#page-2-0)

[Design of Phonon](#page-19-0) [Core Classes](#page-19-0) [Code Examples](#page-32-0) [User Visible Features](#page-46-0) [How to Write a Backend](#page-53-0)

K ロ ▶ K @ ▶ K 할 ▶ K 할 ▶ - 할 | X 9 Q @

# The Core Classes

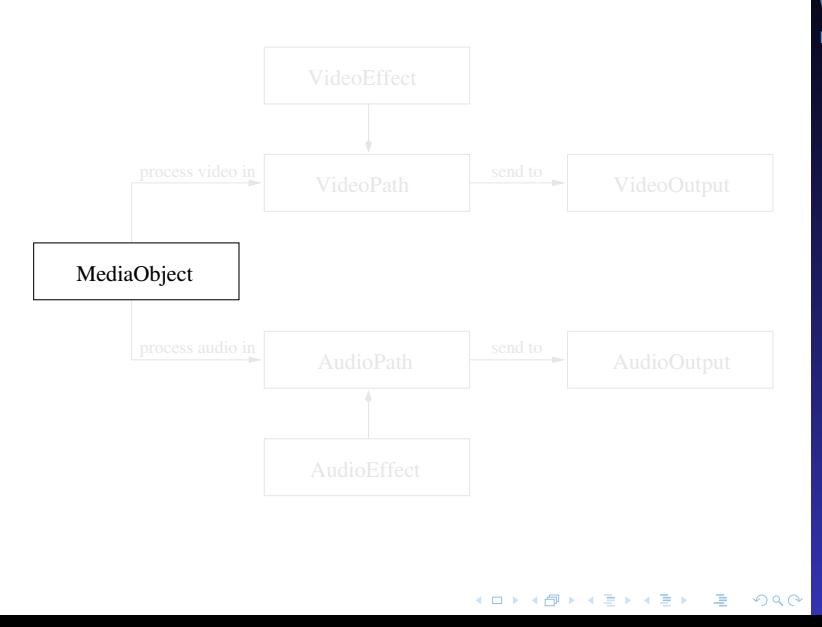

#### [Phonon](#page-0-0)

Matthias Kretz

[What is Phonon?](#page-2-0)

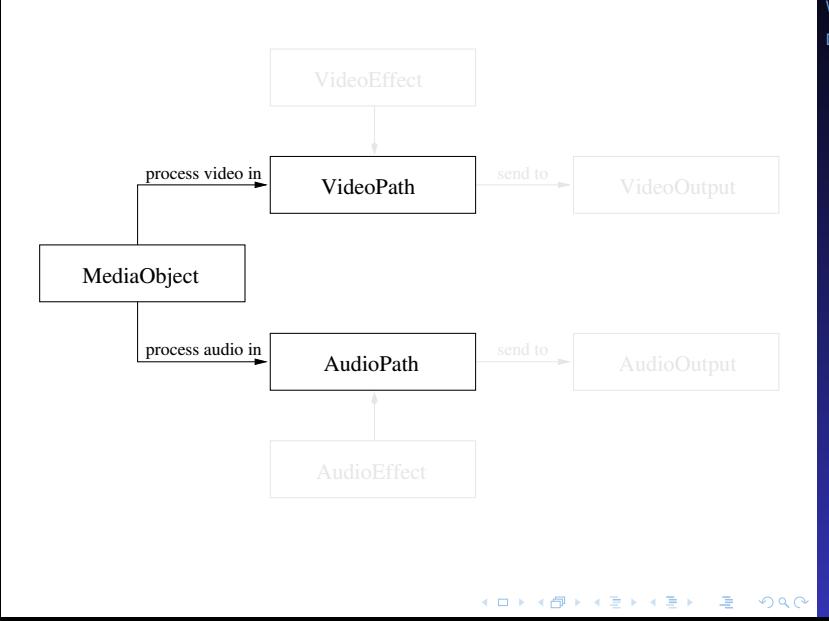

Matthias Kretz

[What is Phonon?](#page-2-0)

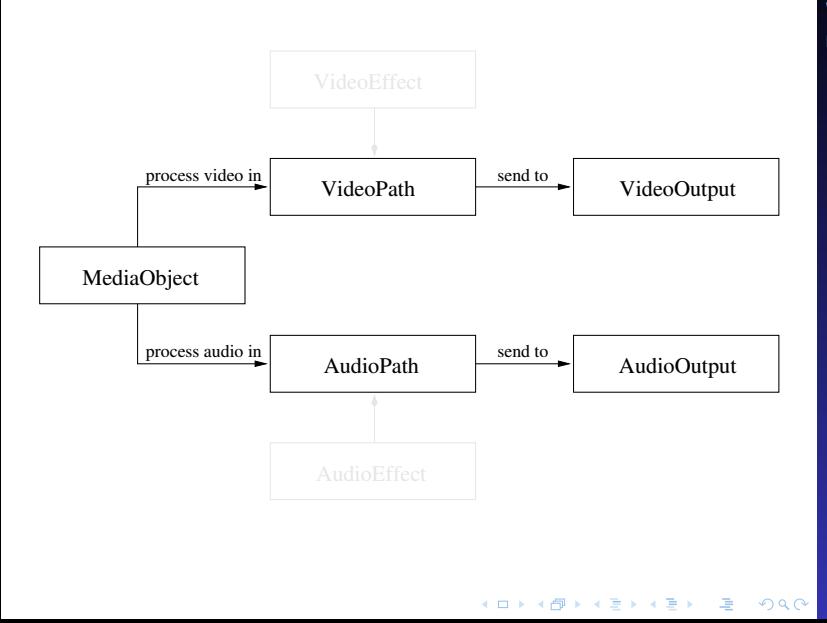

Matthias Kretz

[What is Phonon?](#page-2-0)

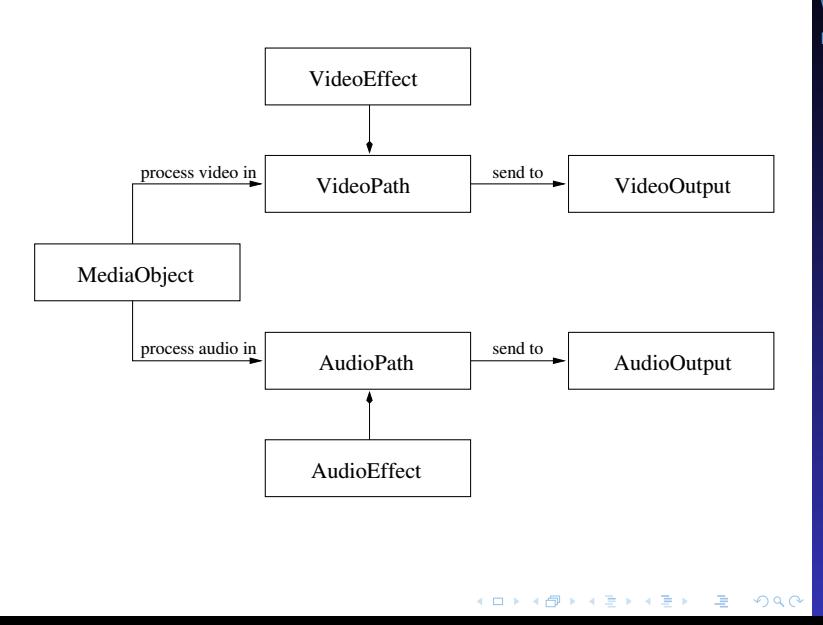

Matthias Kretz

[What is Phonon?](#page-2-0)

## $\blacktriangleright$  BackendCapabilities

- $\triangleright$  AbstractMediaProducer
	- ▶ MediaObject
	- **ByteStream**
	- $\triangleright$  AvCapture
- $\triangleright$  AbstractAudioOutput
	- $\blacktriangleright$  AudioOutput
	- $\blacktriangleright$  AudioDataOutput
- ▶ AbstractVideoOutput
	- $\triangleright$  VideoWidget
	- ▶ VideoDataOutput
- $\blacktriangleright$  AudioPath
- $\triangleright$  VideoPath
- $\blacktriangleright$  AudioEffect
	- ▶ VolumeFaderEffect
- **I** VideoFffect
- ▶ NameDescriptionTuple
	- **AudioOutputDevice**
	- ▶ AudioCaptureDevice
	- ▶ VideoOutputDevice
	- ▶ VideoCaptureDevice
	- **AudioEffectDescription**
	- ▶ VideoEffectDescription
- ▶ Ui::VideoWidget
- ▶ Ui::SeekSlider
- ▶ Ui::VolumeSlider
- $\blacktriangleright$  Ui::MediaControls
- $\blacktriangleright$  Ui::EffectWidget

### [Phonon](#page-0-0)

Matthias Kretz

[What is Phonon?](#page-2-0)

- $\blacktriangleright$  BackendCapabilities
- ▶ AbstractMediaProducer
	- MediaObject
	- ▶ ByteStream
	- $\blacktriangleright$  AvCapture
- $\triangleright$  AbstractAudioOutput
	- $\blacktriangleright$  AudioOutput
	- $\blacktriangleright$  AudioDataOutput
- ▶ AbstractVideoOutput
	- $\triangleright$  VideoWidget
	- ▶ VideoDataOutput
- $\blacktriangleright$  AudioPath
- $\triangleright$  VideoPath
- $\blacktriangleright$  AudioEffect
	- ▶ VolumeFaderEffect
- **I** VideoFffect
- ▶ NameDescriptionTuple
	- **AudioOutputDevice**
	- ▶ AudioCaptureDevice
	- ▶ VideoOutputDevice
	- ▶ VideoCaptureDevice
	- **AudioEffectDescription**
	- ▶ VideoEffectDescription
- ▶ Ui::VideoWidget
- ▶ Ui::SeekSlider
- ▶ Ui::VolumeSlider
- $\blacktriangleright$  Ui::MediaControls
- $\blacktriangleright$  Ui::EffectWidget

### [Phonon](#page-0-0)

Matthias Kretz

[What is Phonon?](#page-2-0)

- $\blacktriangleright$  BackendCapabilities
- ▶ AbstractMediaProducer
	- MediaObject
	- **ByteStream**
	- $\blacktriangleright$  AvCapture
- ▶ AbstractAudioOutput
	- $\blacktriangleright$  AudioOutput
	- ▶ AudioDataOutput
- ▶ AbstractVideoOutput
	- $\triangleright$  VideoWidget
	- ▶ VideoDataOutput
- $\blacktriangleright$  AudioPath
- $\triangleright$  VideoPath
- $\blacktriangleright$  AudioEffect
	- ▶ VolumeFaderEffect
- **I** VideoFffect
- ▶ NameDescriptionTuple
	- **AudioOutputDevice**
	- **AudioCaptureDevice**
	- ▶ VideoOutputDevice
	- ▶ VideoCaptureDevice
	- **AudioEffectDescription**
	- ▶ VideoEffectDescription
- ▶ Ui::VideoWidget
- ▶ Ui::SeekSlider
- ▶ Ui::VolumeSlider
- $\blacktriangleright$  Ui::MediaControls
- $\blacktriangleright$  Ui::EffectWidget

### [Phonon](#page-0-0)

Matthias Kretz

[What is Phonon?](#page-2-0)

- $\blacktriangleright$  BackendCapabilities
- ▶ AbstractMediaProducer
	- MediaObject
	- **ByteStream**
	- $\blacktriangleright$  AvCapture
- ▶ AbstractAudioOutput
	- $\blacktriangleright$  AudioOutput
	- ▶ AudioDataOutput
- ▶ AbstractVideoOutput
	- $\blacktriangleright$  VideoWidget
	- ▶ VideoDataOutput
- $\blacktriangleright$  AudioPath
- $\triangleright$  VideoPath
- $\blacktriangleright$  AudioEffect
	- ▶ VolumeFaderEffect
- **I** VideoFffect
- ▶ NameDescriptionTuple
	- **AudioOutputDevice**
	- ▶ AudioCaptureDevice
	- ▶ VideoOutputDevice
	- ▶ VideoCaptureDevice
	- **AudioEffectDescription**
	- ▶ VideoEffectDescription
- ▶ Ui::VideoWidget
- ▶ Ui::SeekSlider
- ▶ Ui::VolumeSlider
- $\blacktriangleright$  Ui::MediaControls
- $\blacktriangleright$  Ui::EffectWidget

### [Phonon](#page-0-0)

Matthias Kretz

[What is Phonon?](#page-2-0)

- $\blacktriangleright$  BackendCapabilities
- ▶ AbstractMediaProducer
	- MediaObject
	- **ByteStream**
	- $\blacktriangleright$  AvCapture
- ▶ AbstractAudioOutput
	- $\blacktriangleright$  AudioOutput
	- ▶ AudioDataOutput
- ▶ AbstractVideoOutput
	- $\blacktriangleright$  VideoWidget
	- ▶ VideoDataOutput
- $\blacktriangleright$  AudioPath
- $\blacktriangleright$  VideoPath
- $\blacktriangleright$  AudioEffect
	- ▶ VolumeFaderEffect
- **I** VideoFffect
- ▶ NameDescriptionTuple
	- **AudioOutputDevice**
	- $\blacktriangleright$  AudioCaptureDevice
	- ▶ VideoOutputDevice
	- ▶ VideoCaptureDevice
	- **AudioEffectDescription**
	- ▶ VideoEffectDescription
- ▶ Ui::VideoWidget
- ▶ Ui::SeekSlider
- ▶ Ui::VolumeSlider
- $\blacktriangleright$  Ui::MediaControls
- $\blacktriangleright$  Ui::EffectWidget

### [Phonon](#page-0-0)

Matthias Kretz

[What is Phonon?](#page-2-0)

- $\blacktriangleright$  BackendCapabilities
- ▶ AbstractMediaProducer
	- MediaObject
	- **ByteStream**
	- $\blacktriangleright$  AvCapture
- ▶ AbstractAudioOutput
	- $\blacktriangleright$  AudioOutput
	- ▶ AudioDataOutput
- ▶ AbstractVideoOutput
	- $\blacktriangleright$  VideoWidget
	- ▶ VideoDataOutput
- $\blacktriangleright$  AudioPath
- $\blacktriangleright$  VideoPath
- $\blacktriangleright$  AudioEffect
	- ▶ VolumeFaderEffect
- ▶ VideoFffect
- ▶ NameDescriptionTuple
	- **AudioOutputDevice**
	- $\blacktriangleright$  AudioCaptureDevice
	- ▶ VideoOutputDevice
	- ▶ VideoCaptureDevice
	- **AudioEffectDescription**
	- ▶ VideoEffectDescription
- ▶ Ui::VideoWidget
- ▶ Ui::SeekSlider
- ▶ Ui::VolumeSlider
- $\blacktriangleright$  Ui::MediaControls
- $\blacktriangleright$  Ui::EffectWidget

### [Phonon](#page-0-0)

Matthias Kretz

[What is Phonon?](#page-2-0)

- $\blacktriangleright$  BackendCapabilities
- ▶ AbstractMediaProducer
	- MediaObject
	- **ByteStream**
	- $\blacktriangleright$  AvCapture
- ▶ AbstractAudioOutput
	- $\blacktriangleright$  AudioOutput
	- ▶ AudioDataOutput
- ▶ AbstractVideoOutput
	- $\blacktriangleright$  VideoWidget
	- ▶ VideoDataOutput
- $\blacktriangleright$  AudioPath
- $\blacktriangleright$  VideoPath
- $\blacktriangleright$  AudioEffect
	- ▶ VolumeFaderEffect
- ▶ VideoFffect
- ▶ NameDescriptionTuple
	- ▶ AudioOutputDevice
	- AudioCaptureDevice
	- ▶ VideoOutputDevice
	- ▶ VideoCaptureDevice
	- AudioEffectDescription
	- ▶ VideoEffectDescription
- ▶ Ui::VideoWidget
- ▶ Ui::SeekSlider
- ▶ Ui::VolumeSlider
- $\blacktriangleright$  Ui::MediaControls
- $\blacktriangleright$  Ui::EffectWidget

### [Phonon](#page-0-0)

Matthias Kretz

[What is Phonon?](#page-2-0)

- $\blacktriangleright$  BackendCapabilities
- ▶ AbstractMediaProducer
	- MediaObject
	- ► ByteStream
	- $\blacktriangleright$  AvCapture
- ▶ AbstractAudioOutput
	- $\blacktriangleright$  AudioOutput
	- ▶ AudioDataOutput
- ▶ AbstractVideoOutput
	- $\blacktriangleright$  VideoWidget
	- ▶ VideoDataOutput
- $\blacktriangleright$  AudioPath
- $\blacktriangleright$  VideoPath
- $\blacktriangleright$  AudioEffect
	- ▶ VolumeFaderEffect
- ▶ VideoFffect
- ▶ NameDescriptionTuple
	- ▶ AudioOutputDevice
	- AudioCaptureDevice
	- ▶ VideoOutputDevice
	- ▶ VideoCaptureDevice
	- **AudioEffectDescription**
	- ▶ VideoEffectDescription
- $\blacktriangleright$  Ui::VideoWidget
- $\blacktriangleright$  Ui::SeekSlider
- $\blacktriangleright$  Ui::VolumeSlider
- $\blacktriangleright$  Ui::MediaControls
- $\blacktriangleright$  Ui:: Effect Widget

### [Phonon](#page-0-0)

Matthias Kretz

[What is Phonon?](#page-2-0)

### [What is Phonon?](#page-2-0)

# [Design of Phonon](#page-19-0) [Core Classes](#page-19-0) [Code Examples](#page-32-0)

<span id="page-32-0"></span>[User Visible Features](#page-46-0) [How to Write a Backend](#page-53-0)

#### [Phonon](#page-0-0)

Matthias Kretz

[What is Phonon?](#page-2-0)

[Design of Phonon](#page-19-0) [Core Classes](#page-19-0) [Code Examples](#page-32-0) [User Visible Features](#page-46-0) [How to Write a Backend](#page-53-0)

K ロ ▶ K @ ▶ K 할 ▶ K 할 ▶ - 할 | X 9 Q @

### Audio Playback the simplest case

### **SimplePlayer**

SimplePlayer\* player = **new** SimplePlayer; player->play( "file:///home/user/song.ogg" );

```
player->seek( milliseconds );
player->pause();
player->stop();
```

```
float volume = player->volume();
volume * = 0.5;player->setVolume( volume );
```
### [Phonon](#page-0-0)

Matthias Kretz

[What is Phonon?](#page-2-0)

### Audio Playback the simplest case

## **SimplePlayer**

```
SimplePlayer* player = new SimplePlayer;
player->play( "file:///home/user/song.ogg" );
```
### seek/pause/stop

```
player->seek( milliseconds );
player->pause();
player->stop();
```

```
float volume = player->volume();
volume * = 0.5;player->setVolume( volume );
```
#### [Phonon](#page-0-0)

Matthias Kretz

[What is Phonon?](#page-2-0)

### Audio Playback the simplest case

## **SimplePlayer**

```
SimplePlayer* player = new SimplePlayer;
player->play( "file:///home/user/song.ogg" );
```
### seek/pause/stop

```
player->seek( milliseconds );
player->pause();
player->stop();
```
### volume

```
float volume = player->volume();
volume * = 0.5;
player->setVolume( volume );
```
#### [Phonon](#page-0-0)

Matthias Kretz

[What is Phonon?](#page-2-0)

```
MediaObject AudioPath AudioPath AudioPath AudioPath AudioPath AudioPath AudioPath AudioPath AudioPath AudioPath AudioPath AudioPath AudioPath AudioPath AudioPath AudioPath AudioPath AudioPath AudioPath AudioPath AudioPath 
output = new AudioOutput;
output->setCategory( Phonon::MusicCategory );
path1 = new AudioPath;
path1->addOutput( output );
media1 = new MediaObject;
media1->setUrl( "file:///home/user/song.ogg" );
                     4 ロ ト 4 何 ト 4 ヨ ト ィヨ ト ニヨー りゅん
```
#### [Phonon](#page-0-0)

Matthias Kretz

[What is Phonon?](#page-2-0)

```
output = new AudioOutput;
output->setCategory( Phonon::MusicCategory );
path1 = new AudioPath;
path1->addOutput( output );
  MediaObject AudioPath AudioPath AudioOutput
media1 = new MediaObject;
media1->setUrl( "file:///home/user/song.ogg" );
```
**A DIA K F A A B A DIA A DIA K DIA A B A DIA A B** 

#### [Phonon](#page-0-0)

Matthias Kretz

[What is Phonon?](#page-2-0)

```
output = new AudioOutput;
output->setCategory( Phonon::MusicCategory );
path1 = new AudioPath;
path1->addOutput( output );
  MediaObject AudioPath AudioPath AudioOutput
simple MediaObject use
media1 = new MediaObject;
media1->addAudioPath( path1 );
media1->setUrl( "file:///home/user/song.ogg" );
media1->play();
```
**YO A HER YEAR A BY YOUR** 

#### [Phonon](#page-0-0)

Matthias Kretz

[What is Phonon?](#page-2-0)

```
output = new AudioOutput;
output->setCategory( Phonon::MusicCategory );
path1 = new AudioPath;
path1->addOutput( output );
  MediaObject AudioPath AudioPath AudioPath AudioPath AudioPath AudioPath AudioPath AudioPath AudioPath AudioPath AudioPath AudioPath AudioPath AudioPath AudioPath AudioPath AudioPath AudioPath AudioPath AudioPath AudioPath 
simple MediaObject use
media1 = new MediaObject;
media1->addAudioPath( path1 );
media1->setUrl( "file:///home/user/song.ogg" );
media1->play();
```
**KORK EXTERNED ARA** 

#### [Phonon](#page-0-0)

Matthias Kretz

[What is Phonon?](#page-2-0)

### recall the AudioPath

### path1 = **new** AudioPath;

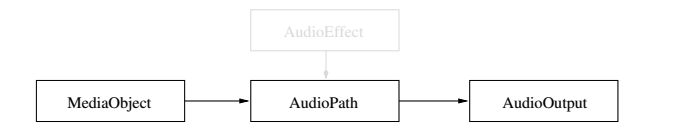

```
fader1 = new VolumeFaderEffect;
fader1->setVolume( 1.0 );
path1->insertEffect( fader1 );
```
#### [Phonon](#page-0-0)

Matthias Kretz

[What is Phonon?](#page-2-0)

[Design of Phonon](#page-19-0) [Core Classes](#page-19-0) [Code Examples](#page-32-0) [User Visible Features](#page-46-0) [How to Write a Backend](#page-53-0)

K ロ ▶ K @ ▶ K 할 ▶ K 할 ▶ - 할 | X 9 Q @

### recall the AudioPath

### path1 = **new** AudioPath;

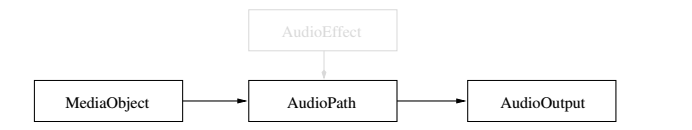

### insert the Fader

```
fader1 = new VolumeFaderEffect;
fader1->setVolume( 1.0 );
path1->insertEffect( fader1 );
```
#### [Phonon](#page-0-0)

Matthias Kretz

[What is Phonon?](#page-2-0)

[Design of Phonon](#page-19-0) [Core Classes](#page-19-0) [Code Examples](#page-32-0) [User Visible Features](#page-46-0) [How to Write a Backend](#page-53-0)

**A DIA K F A A B A DIA A DIA K DIA A B A DIA A B** 

### recall the AudioPath

```
path1 = new AudioPath;
```
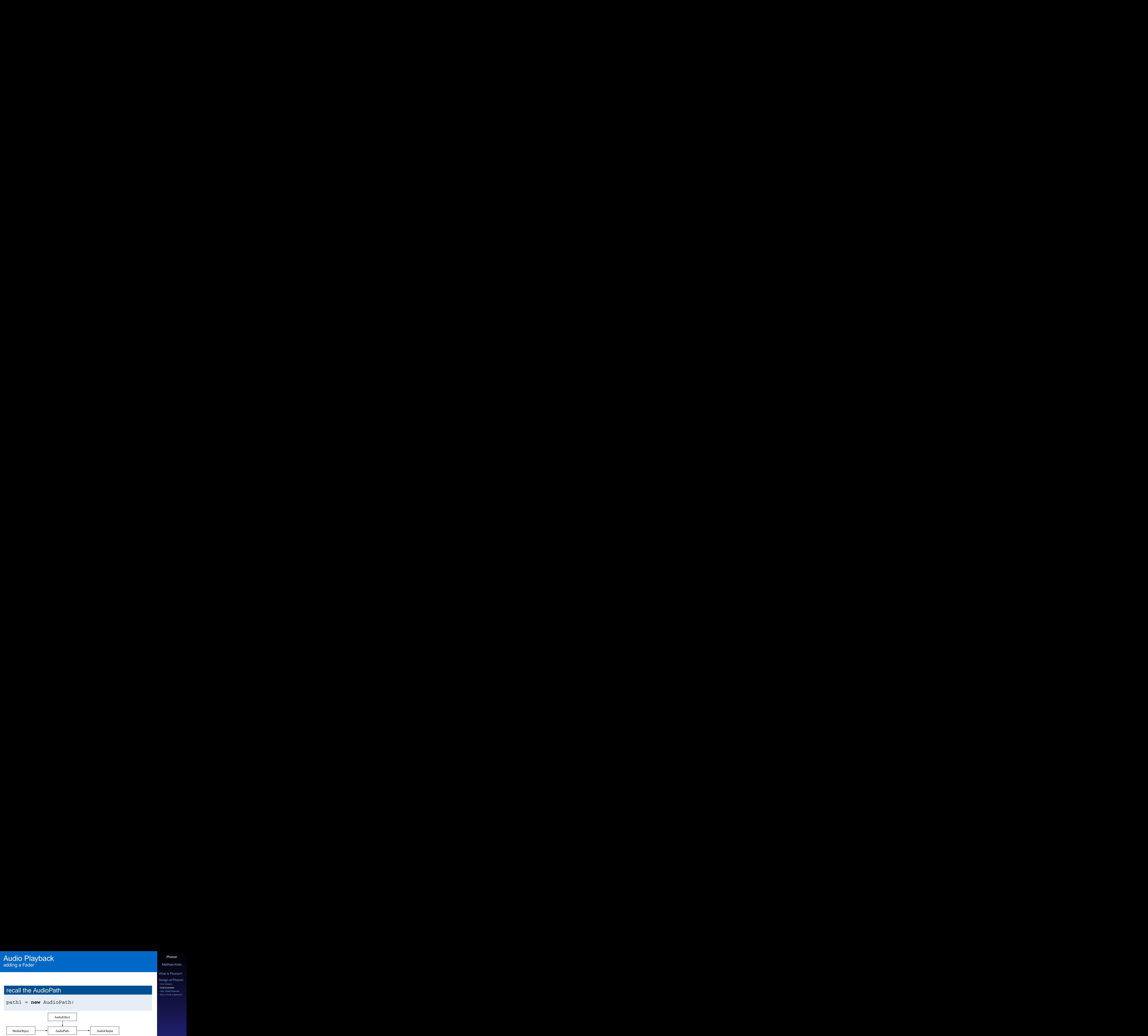

### insert the Fader

```
fader1 = new VolumeFaderEffect;
fader1->setVolume( 1.0 );
path1->insertEffect( fader1 );
```
#### [Phonon](#page-0-0)

Matthias Kretz

[What is Phonon?](#page-2-0)

[Design of Phonon](#page-19-0) [Core Classes](#page-19-0) [Code Examples](#page-32-0) [User Visible Features](#page-46-0) [How to Write a Backend](#page-53-0)

**A DIA K F A A B A DIA A DIA K DIA A B A DIA A B** 

### Audio Playback prepare next MediaObject for Crossfade

```
path2 = new AudioPath;
path2->addOutput( output );
media2 = new MediaObject;
media2->addAudioPath( path2 );
media2->setUrl( "file:///home/user/moremusic.
   ogg" );
fader2 = new VolumeFaderEffect;
fader2->setVolume( 0.0 );
path2->insertEffect( fader2 );
```
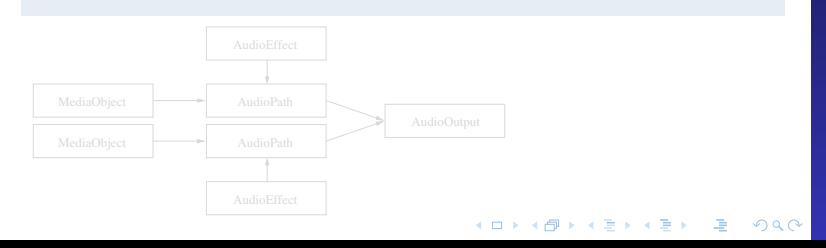

### [Phonon](#page-0-0)

Matthias Kretz

[What is Phonon?](#page-2-0)

### Audio Playback prepare next MediaObject for Crossfade

```
path2 = new AudioPath;
path2->addOutput( output );
media2 = new MediaObject;
media2->addAudioPath( path2 );
media2->setUrl( "file:///home/user/moremusic.
   ogg" );
fader2 = new VolumeFaderEffect;
fader2->setVolume( 0.0 );
path2->insertEffect( fader2 );
```
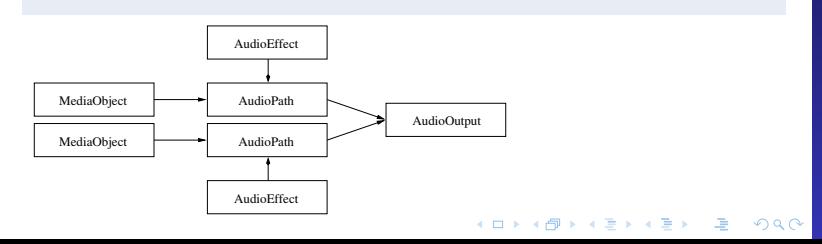

### [Phonon](#page-0-0)

Matthias Kretz

[What is Phonon?](#page-2-0)

### media1->setAboutToFinishTime( 2000 ); connect( media1, SIGNAL( aboutToFinish( **long** ) ), SLOT( crossfade( **long** ) ) );

**A DIA K F A A B A DIA A DIA K DIA A B A DIA A B** 

### **void** MyPlayer::crossfade( **long** remaining )

```
fader1->fadeOut( remaining );
fader2->fadeIn( remaining );
media2->play();
```
#### [Phonon](#page-0-0)

Matthias Kretz

[What is Phonon?](#page-2-0)

### [What is Phonon?](#page-2-0)

### [Design of Phonon](#page-19-0)

[Core Classes](#page-19-0) [Code Examples](#page-32-0) [User Visible Features](#page-46-0)

<span id="page-46-0"></span>[How to Write a Backend](#page-53-0)

#### [Phonon](#page-0-0)

Matthias Kretz

[What is Phonon?](#page-2-0)

[Design of Phonon](#page-19-0) [Core Classes](#page-19-0) [Code Examples](#page-32-0) [User Visible Features](#page-46-0) [How to Write a Backend](#page-53-0)

K ロ ▶ K @ ▶ K 할 ▶ K 할 ▶ - 할 | X 9 Q @

- $\triangleright$  Every AudioOutput has a volume control
- $\triangleright$  Volume can be read and written using IPC
- $\triangleright$  Central "desktop-mixer" can then control the volume of all Phonon applications
- $\triangleright$  To not let the number of volume controls explode they are be combined into the categories Notifications, Music, Movies, Games and Communication

Matthias Kretz

[What is Phonon?](#page-2-0)

# **Devices**

- $\triangleright$  central place for device selection
- $\blacktriangleright$  select device per category
- $\blacktriangleright$  applications can override the selection

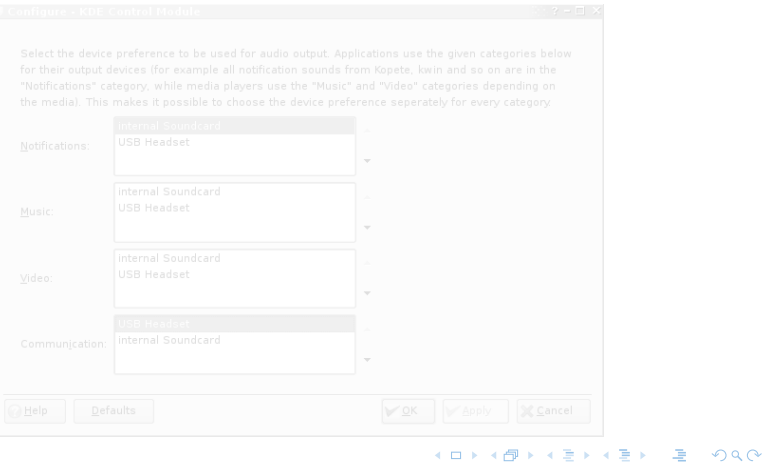

#### [Phonon](#page-0-0)

Matthias Kretz

[What is Phonon?](#page-2-0)

# **Devices**

- $\triangleright$  central place for device selection
- $\blacktriangleright$  select device per category
- $\blacktriangleright$  applications can override the selection

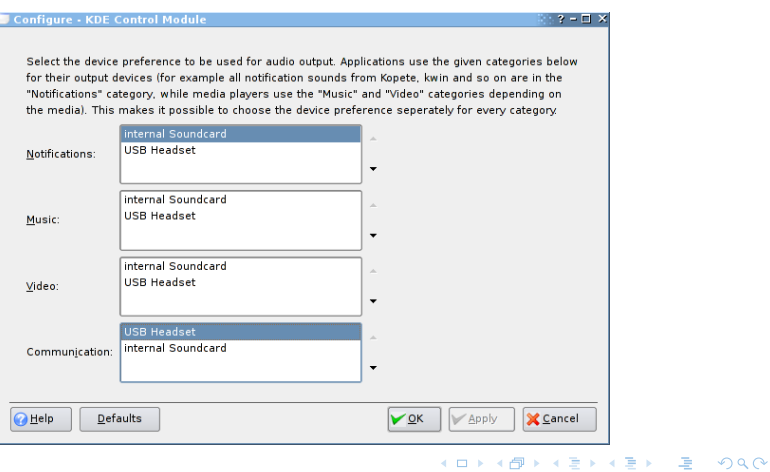

#### [Phonon](#page-0-0)

Matthias Kretz

[What is Phonon?](#page-2-0)

- $\triangleright$  hotplugging a device will change outputs to the new device if it is preferred
- $\triangleright$  consider VoIP
	- $\blacktriangleright$  call comes in
	- $\triangleright$  you answer the call using the internal soundcard
	- $\blacktriangleright$  plug in the USB headset
	- $\triangleright$  notification shows that the device has been switched

 $\triangleright$  you can use your headset for the conversation now

[Phonon](#page-0-0)

Matthias Kretz

[What is Phonon?](#page-2-0)

- $\triangleright$  applications should not need to configure the sound system, selecting the device to use is enough
- $\triangleright$  one central place for configuration
- $\triangleright$  configuration options include
	- $\blacktriangleright$  default video output device
	- $\blacktriangleright$  default capture devices
	- $\triangleright$  whether to use a soundserver (the soundserver will then be started by KDE and made available as a device)
	- $\blacktriangleright$  backend specific options
- $\blacktriangleright$  For system wide integration a shared configuration is needed for the cases where hardware mixing or ALSA dmix is unavailable

Matthias Kretz

[What is Phonon?](#page-2-0)

- $\triangleright$  NMM provides for a high degree of network transparency
- $\triangleright$  Out of scope for the Phonon API
- $\blacktriangleright$  IPC hooks in the NMM backend
- $\triangleright$  NMM-Phonon control application

Matthias Kretz

[What is Phonon?](#page-2-0)

[Design of Phonon](#page-19-0) [Core Classes](#page-19-0) [Code Examples](#page-32-0) [User Visible Features](#page-46-0) [How to Write a Backend](#page-53-0)

### K ロ ▶ K @ ▶ K 할 ▶ K 할 ▶ - 할 | X 9 Q @

### [What is Phonon?](#page-2-0)

### [Design of Phonon](#page-19-0)

[Core Classes](#page-19-0) [Code Examples](#page-32-0) [User Visible Features](#page-46-0)

### <span id="page-53-0"></span>[How to Write a Backend](#page-53-0)

#### [Phonon](#page-0-0)

Matthias Kretz

[What is Phonon?](#page-2-0)

[Design of Phonon](#page-19-0) [Core Classes](#page-19-0) [Code Examples](#page-32-0) [User Visible Features](#page-46-0) [How to Write a Backend](#page-53-0)

K ロ ▶ K @ ▶ K 할 ▶ K 할 ▶ - 할 | X 9 Q @

- $\blacktriangleright$  many classes to implement
- $\triangleright$  starting point: Backend class
	- $\blacktriangleright$  mediaframework initialization
	- $\triangleright$  works as factory for all other classes
- $\blacktriangleright$  then implement MediaObject, AudioPath and AudioOutput: enough for audio playback

#### [Phonon](#page-0-0)

Matthias Kretz

[What is Phonon?](#page-2-0)

# Main Audio Playback Classes

### MediaObject

- $\blacktriangleright$  read and decode mediafile
- $\blacktriangleright$  play, pause, stop, seek, tick
- $\blacktriangleright$  takes multiple Audio- and VideoPaths

- $\triangleright$  defines routing (and signal processing)
- $\triangleright$  takes multiple AudioOutputs

- $\triangleright$  defines audio sink
- $\triangleright$  software volume control

[Phonon](#page-0-0)

Matthias Kretz

[What is Phonon?](#page-2-0)

# Main Audio Playback Classes

### **MediaObject**

- $\blacktriangleright$  read and decode mediafile
- $\blacktriangleright$  play, pause, stop, seek, tick
- $\blacktriangleright$  takes multiple Audio- and VideoPaths

### AudioPath

- $\triangleright$  defines routing (and signal processing)
- $\blacktriangleright$  takes multiple AudioOutputs

- $\triangleright$  defines audio sink
- $\triangleright$  software volume control

[Phonon](#page-0-0)

Matthias Kretz

[What is Phonon?](#page-2-0)

# Main Audio Playback Classes

### **MediaObject**

- $\blacktriangleright$  read and decode mediafile
- $\blacktriangleright$  play, pause, stop, seek, tick
- $\blacktriangleright$  takes multiple Audio- and VideoPaths

### AudioPath

- $\triangleright$  defines routing (and signal processing)
- $\blacktriangleright$  takes multiple AudioOutputs

### AudioOutput

- $\blacktriangleright$  defines audio sink
- $\triangleright$  software volume control

[Phonon](#page-0-0)

Matthias Kretz

[What is Phonon?](#page-2-0)

### ▶ MediaObject::setUrl

- $\triangleright$  start decoding the media to fill audio and video buffers
- $\blacktriangleright$  emit the length signal
- $\triangleright$  prepare for calls to hasVideo(), seekable(), availableAudioStreams(), availableVideoStreams(), availableSubtitleStreams and totalTime()
- ▶ MediaObject::add{Audio,Video}Path
	- $\triangleright$  preprocess audio/video buffers with effects defined for the path
	- $\triangleright$  prepare for output to the audio device if the AudioOutput is known

#### [Phonon](#page-0-0)

Matthias Kretz

[What is Phonon?](#page-2-0)

- ▶ AbstractMediaProducer::play()
	- $\triangleright$  the backend should start playing immediately
	- $\triangleright$  the tick signal should be emitted if possible without polling
- $\blacktriangleright$  effect change while playing
	- $\triangleright$  buffers will make reaction sluggish
	- $\blacktriangleright$  first priority: no dropouts
	- $\triangleright$  second: no latency overwrite as much of the buffers with changed audio/video data as possible

**A DIA K F A A B A DIA A DIA K DIA A B A DIA A B** 

#### [Phonon](#page-0-0)

Matthias Kretz

[What is Phonon?](#page-2-0)

## subclasses of AbstractMediaProducer

- ► ByteStream
	- $\triangleright$  same as MediaObject
	- $\triangleright$  instead of reading media data located using a URL  $\rightarrow$  media data is passed (streamed) from the application (or frontend)
- $\blacktriangleright$  AvCapture
	- $\triangleright$  Backend i18n("anbieten") audio and video capture devices
	- $\triangleright$  one video and/or one audio capture device can be selected
	- $\blacktriangleright$  implicitly synchronized

### [Phonon](#page-0-0)

Matthias Kretz

[What is Phonon?](#page-2-0)

### $\blacktriangleright$  1:1

- $\triangleright$  Phonon objects create and hold objects of the media framework
- $\triangleright$  good when there's a 1:1 mapping between Phonon classes and media framework classes
- $\blacktriangleright$  Phonon objects as description
	- $\blacktriangleright$  Phonon objects describe what the application wants
	- $\triangleright$  Backend object(s) look at what the user wants and wire media framework objects accordingly

#### [Phonon](#page-0-0)

Matthias Kretz

[What is Phonon?](#page-2-0)

using Multimedia functionality in KDE 4 will be easier for

- $\blacktriangleright$  developers
- I users

# **Outlook**

- ▶ network interfaces, DVD-/TV-Support, OSD
- **Exercise Exercise A** backend development
- $\blacktriangleright$  review
- <span id="page-62-0"></span> $\blacktriangleright$  more tests, esp. backend "certification" tests

**A DIA K F A A B A DIA A DIA K DIA A B A DIA A B** 

### [Phonon](#page-0-0)

Matthias Kretz

[What is Phonon?](#page-2-0)